## PUNJABHAI PATEL COLLEGE OF EDUCAITON, GONDIA

## **6.2.2:** Institution implements e-governance in its operations

- 1. Administration
- 2. Finance and Accounts
- 3. Student Admission and Support
- 4. Examination
- 1. Administration: We use Information Technology for the office administration. For the communication of Higher Education Authority, Affiliated University, Admission Regulating Authority, Filling the Scholarship and Examination form of the students, Central Admission process. For the communication with the staff member and with the student, we use online mode by Google meet or zoom. For the communication with the students we use whatsapp groups and email for posting necessary instruction or notices. Online meeting with Social welfare department, University Authority, Higher Education Authorities of State Govt.

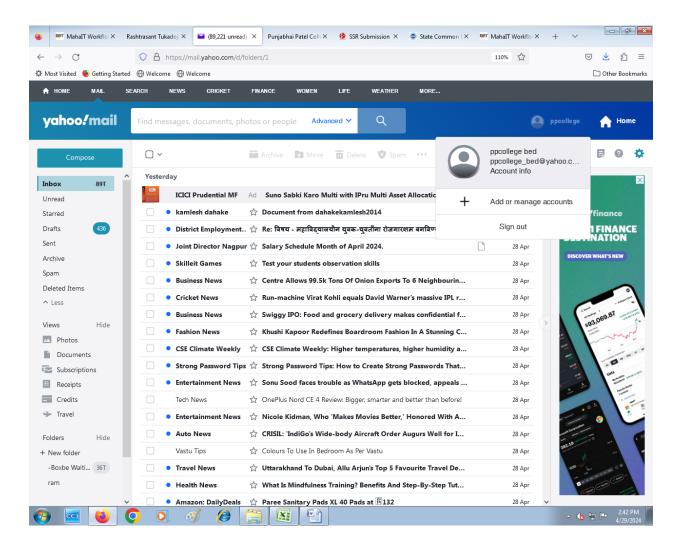

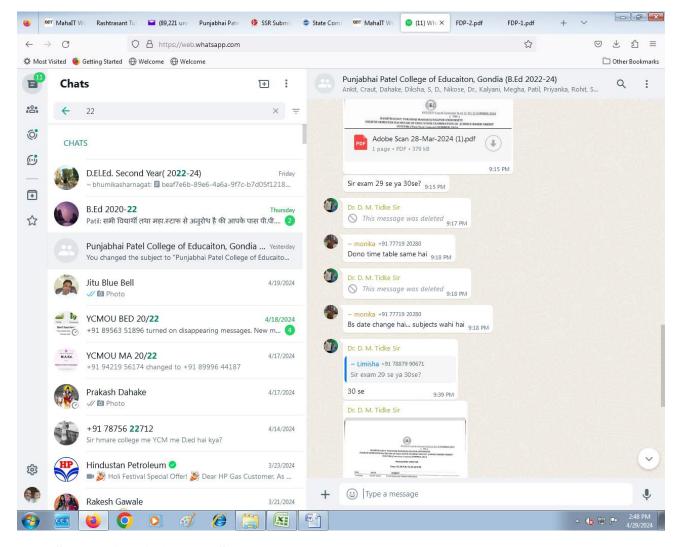

## 3. Student Admission and Support

B.Ed. Admission process is conducted by Separate Agency i.e. Common Entrance Test Cell, Mumbai under the Director of Higher Education of Maharashtra State. Students Registered online on the CET portal and portal scrutinize the eligible application and allow him for entrance examination and admission process is followed by All reservation and quotas on merit basis. The whole admission process is completed by as per the schedule issued by the CET cell. All the eligible students of reserve category they are apply on Mahadbt Portal. Mahadbt Portal is dedicated to online disbursement of various scholarship issued by State Government and Govt. of India. In the Learning Resource centre of the college, LIBMAN library software use for issue and return of borrowed book. Barcode and Barcode Printer is use for pasting, spine levels and issue and return books. All the books in accession register were entered in software. Library is partially automated. Library subscribe N-list for e-books and e-journals. Library has separate email. Library develop own blog. ppcelibrary.blogspot.com

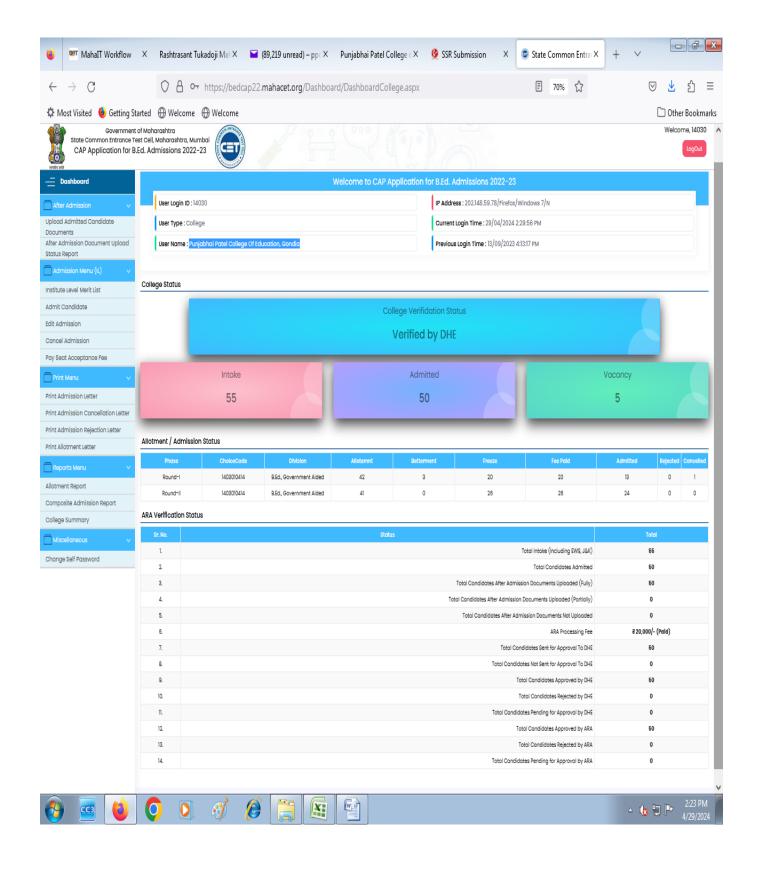

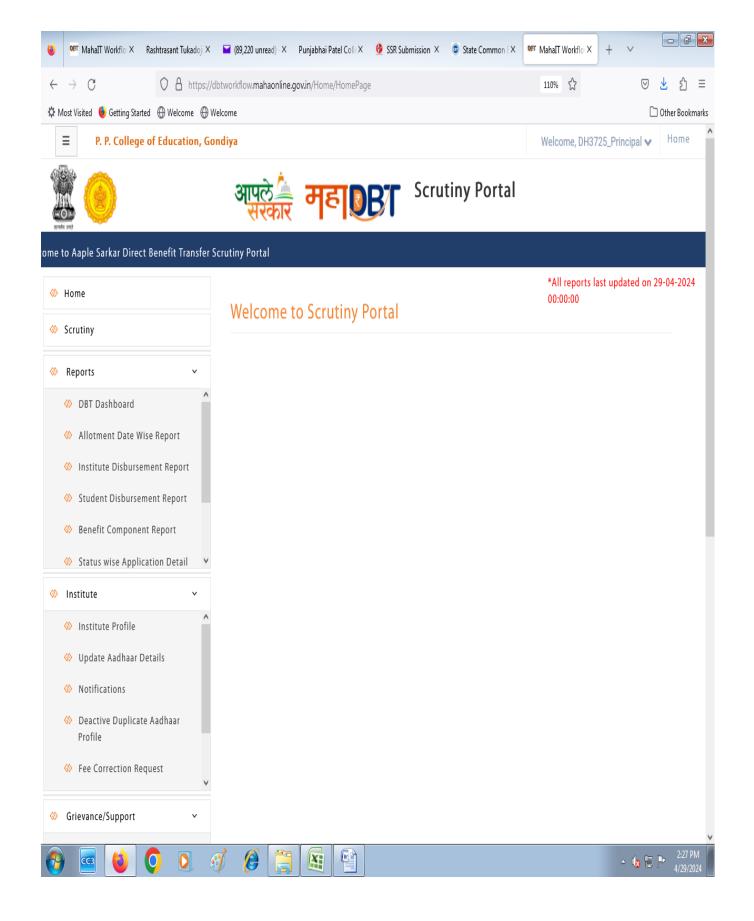

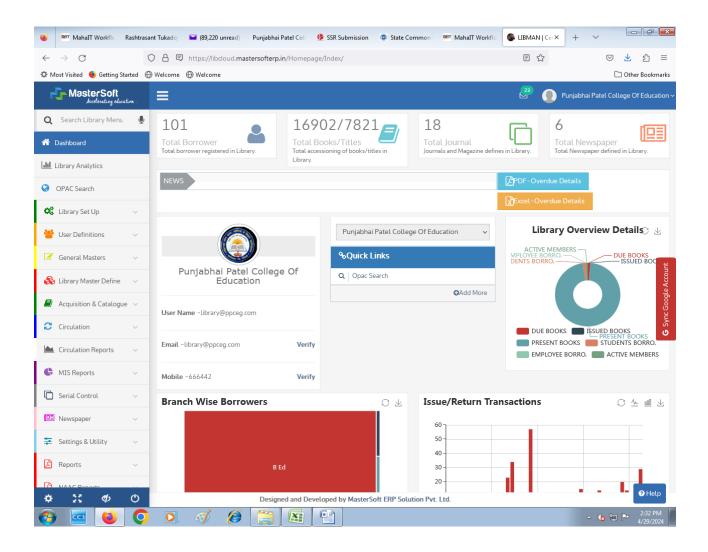

## 3. Examination

B.Ed. Course Examination is conducted by Rashtrasant Tukadoji Maharaj, Nagpur University, Nagpur in offline mode. Admitted students fill semester wise exam form in college. College Fill the online form and paid exam fees of students in Nagpur University Portal. University issue the Hall Ticket online as per schedule of examination time-table. After the examination, online result is declared by university.

Practical exam of B.Ed. course also conducted by affiliating University. External Examiner were appointed by the University for taking various Practical examination of B.Ed. students as per syllabus. External and Internal Examiner take the viva-voce exam of student in college centre. Examiner are fill the statement of marks in offline and online mode and submit the same day in University Portal.

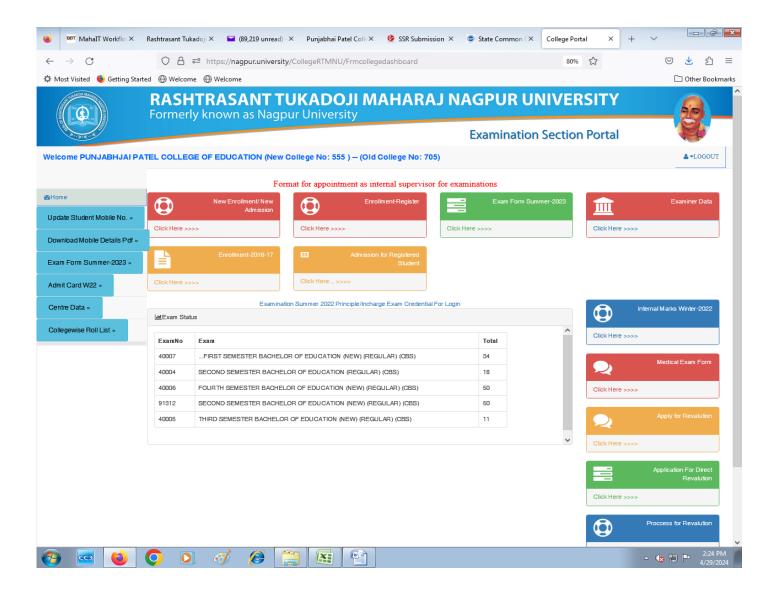